# 9 jours / 63 heures

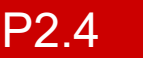

# Perfectionnement PAO InDesign, Photoshop, Illustrator

#### **Nombre de participants :** 7 au maximum

**Durée :** 9 jours / 63 heures

**Horaires :** 9h00-12h00 / 13h30-17h30

**Lieu :** Rochefort

**Intervenant :** Yannick SIMONET

#### **Moyens pédagogiques :** Un poste informatique par

stagiaire. Stage animé par un formateur professionnel en infographie WEB, permanent du CRIR. PC de l'animateur équipé

d'un vidéoprojecteur. Support de cours remis à chaque participant.

**Méthode pédagogique :** Alternance de cours et de travaux pratiques adaptés aux besoins exprimés.

**Suivi / évaluation des connaissances :** Travaux pratiques de contrôle

# **Validation :**

Attestation de stage. Certification TOSA possible à l'issue de la formation. Éligible CPF (code 237359)

## **Objectif**

Se perfectionner dans l'utilisation des logiciels de PAO et d'infographie afin d'acquérir un réel savoir-faire professionnel avec INDESIGN, PHOTOSHOP et ILLUSTRATOR.

prérequis

Connaître les fonctionnalités de base des logiciels

Public Tout public chargé de la création graphique

# Programme détaillé

1 - PERFECTIONNEMENT INDESIGN Rappel des fonctionnalités de base Personnaliser l'environnement de travail Utilisation des calques et des gabarits Utiliser le récupérateur de contenu Créer des variantes de mise en page Les outils de transformation des objets Fonctionnalités avancées de mise en page Gestion avancée des styles Les styles de tableau Gestion des longs documents Créer des tables des matières Créer des tables d'index Gérer les livres Exporter au format e-pub Créer des PDF interactif Créer des formulaires

# 2 - PERFECTIONNEMENT PHOTOSHOP

Rappel des fonctionnalités essentielles Utilisation avancée des calques Le relief et la 3D Retouche des images anciennes et abimées Le vectoriel dans PHOTOSHOP Optimisez les images pour le web Les scripts d'automatisation

# 3 - PERFECTIONNEMENT ILLUSTRATOR

Rappel des fonctionnalités essentielles Techniques de production Volumes et perspectives Les motifs Aspect, effets et styles Enregistrement pour le WEB L'éditeur de graphique

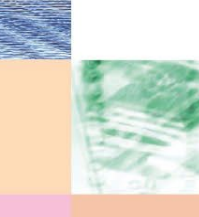

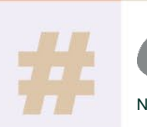

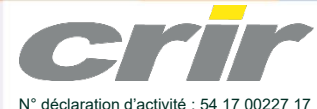

CENTRE DE RESSOURCES INFORMATIQUES DE ROCHEFORT 2 rue de l'école de dressage - BP 80282 - 17312 – ROCHEFORT Tél : 05 46 99 71 10 - Fax : 05 46 99 65 34 - contact@crir.fr - www.crir.fr

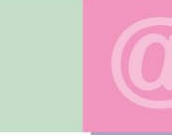

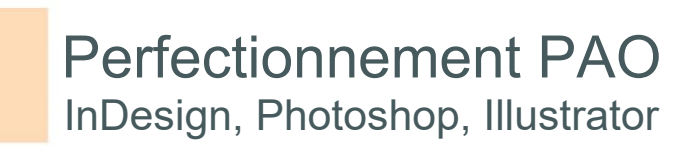

### **Approche pédagogique :**

Les différentes séquences de formation sont mises en œuvre à l'aide des techniques pédagogiques suivantes dans le cadre d'une méthode active : Études de cas, exposés, démonstrations, exercices applicatifs...

#### **Dispositif d'évaluation :**

- Évaluation diagnostique en début de formation à travers la réalisation d'un QCM
- Évaluation de la progression des apprenants au cours de la formation
- Évaluation de l'atteinte des objectifs en fin de formation à travers d'une certification, QCM ou exercice

#### **Les indicateurs de résultat et de performance**

Accessible grâce au lien ci-dessous :<http://crir.fr/satisfaction-client.php>

#### **Présentation de la certification TOSA :** <http://www.crir.fr/certification-tosa.php>

# **Modalités et délais d'accès :**

Les délais d'accès moyens à la formation sont de 2 à 3 semaines à partir de la réception de l'ensemble des documents contractuels. Une inscription 48 heures avant le début de la formation est néanmoins nécessaire.

#### **Accessibilité aux personnes en situation de handicap :**

La formation est accessible aux personnes en situation de handicap. Une étude des conditions d'accès et des moyens de compensation sera réalisé en amont de l'inscription afin d'identifier plus précisément les conditions de réalisation et de faisabilité de la formation. Les locaux de formation du site de sont accessibles aux personnes en situation de handicap.

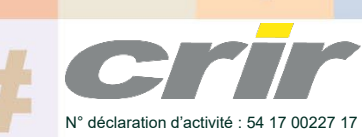

CENTRE DE RESSOURCES INFORMATIQUES DE ROCHEFORT 2 rue de l'école de dressage - BP 80282 - 17312 – ROCHEFORT Tél : 05 46 99 71 10 - Fax : 05 46 99 65 34 - contact@crir.fr - www.crir.fr